## **МИНИСТЕРСТВО СЕЛЬСКОГО ХОЗЯЙСТВА РОССИЙСКОЙ ФЕДЕРАЦИИ** Федеральное государственное бюджетное образовательное учреждение высшего образования **«КУБАНСКИЙ ГОСУДАРСТВЕННЫЙ АГРАРНЫЙ УНИВЕРСИТЕТ ИМЕНИ И.Т. ТРУБИЛИНА»**

### ФАКУЛЬТЕТ ПРИКЛАДНОЙ ИНФОРМАТИКИ

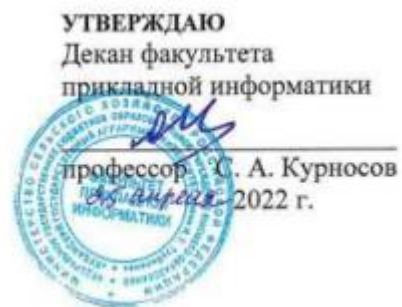

## **Рабочая программа дисциплины Хранилища и базы данных**

**(Адаптированная рабочая программа для лиц с ограниченными возможностями здоровья и инвалидов, обучающихся по адаптированным основным профессиональным образовательным программам высшего образования)**

> **Направление подготовки 38.03.05 Бизнес-информатика**

> > **Направленность**

**Анализ, моделирование и формирование интегрального представления стратегий ицелей, бизнес-процессов и информационно-логической инфраструктуры предприятий и организаций**

> **Уровень высшего образования бакалавриат**

> > **Форма обучения очная**

> > > **Краснодар 2022**

Рабочая программа дисциплины «Хранилища и базы данных» разработана на основе ФГОС ВО 38.03.05 «Бизнес-информатика», утвержденного приказом Министерства образования и науки РФ от 29 июля 2020 г., № 838.

Автор:

к.э.н., доцент В.В. Ткаченко

Рабочая программа обсуждена и рекомендована к утверждению решением кафедры компьютерных технологий и систем от 04.04.2022 г., протокол № 10.

Заведующий кафедрой Т.В. Лукьяненко

Рабочая программа одобрена на заседании методической комиссии факультета прикладной информатики, протокол от 25.04.2022г. № 8.

Председатель методической комиссии канд. пед. наук, доцент Т.А. Крамаренко

Руководитель основной профессиональной образовательной программы

канд. экон. наук, доцент **А.Е. Вострокнутов** 

#### 1 Цель и задачи освоения дисциплины

Целью освоения дисциплины «Хранилища и базы данных» является изучение теоретических основ проектирования баз данных, приобретение умений разработки приложений для управления и администрирования баз дан-HHIX.

#### Залачи

-изложение теоретических сведений, составляющих содержание дисци-ПЛИНЫ

– наработка практических навыков по проектированию хранилищ и баз данных различного типа.

## 2 Перечень планируемых результатов по дисциплине, соотнесенных с планируемыми результатами освоения образовательной программы

## В результате освоения дисциплины формируются следующие компетеннии:

ПК-10 - Способен осуществлять разработку структуры баз данных и проводить верификацию, устранять обнаруженные несоответствия.

В результате изучения дисциплины «Хранилища и базы данных» обучающийся готовится к освоению трудовых функций и выполнению трудовых лействий:

Профессиональный стандарт - 06.015 «Специалист по информационным системам

Трудовая функция - Разработка баз данных ИС, С/17.6

Трудовые действия:

- разработка структуры баз данных ИС в соответствии с архитектурной спецификацией:

- верификация структуры баз данных ИС относительно архитектуры ИС и требований заказчика к ИС;

- устранение обнаруженных несоответствий.

## 3 Место дисциплины в структуре ОПОПВО

«Хранилища и базы данных» является дисциплиной части, формируемой участниками образовательных отношений ОПОП ВО подготовки обучающихся по направлению 38.03.05 «Бизнес-информатика», направленность «Анализ, моделирование и формирование интегрального представления стратегий и целей, бизнес-процессов и информационно-логической инфраструктуры предприятий и организаций».

4 Объем дисциплины (180часов, 5зачетных единиц)

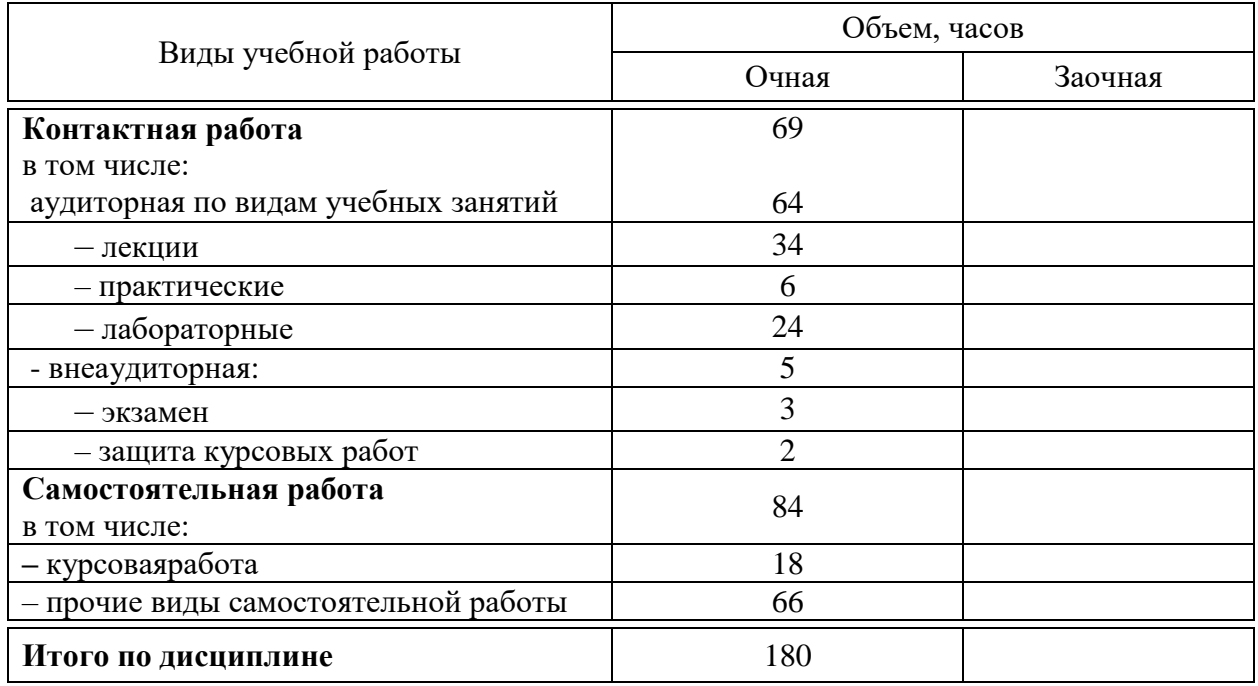

# **5 Содержание дисциплины**

По итогам изучаемого курса студенты сдают экзамен, выполняют курсовую работу.

Дисциплина изучается на 3курсе, в 5семестре.

## **Содержание и структура дисциплины по очной форме обучения**

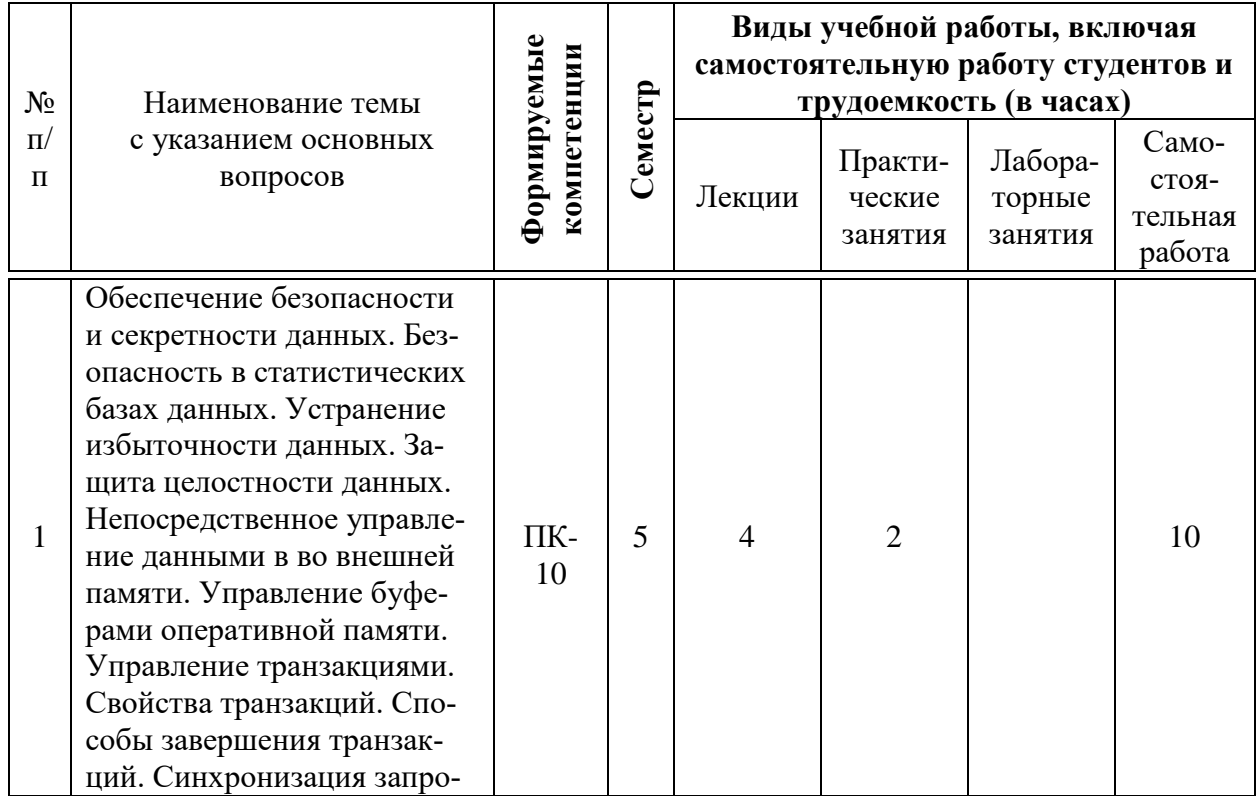

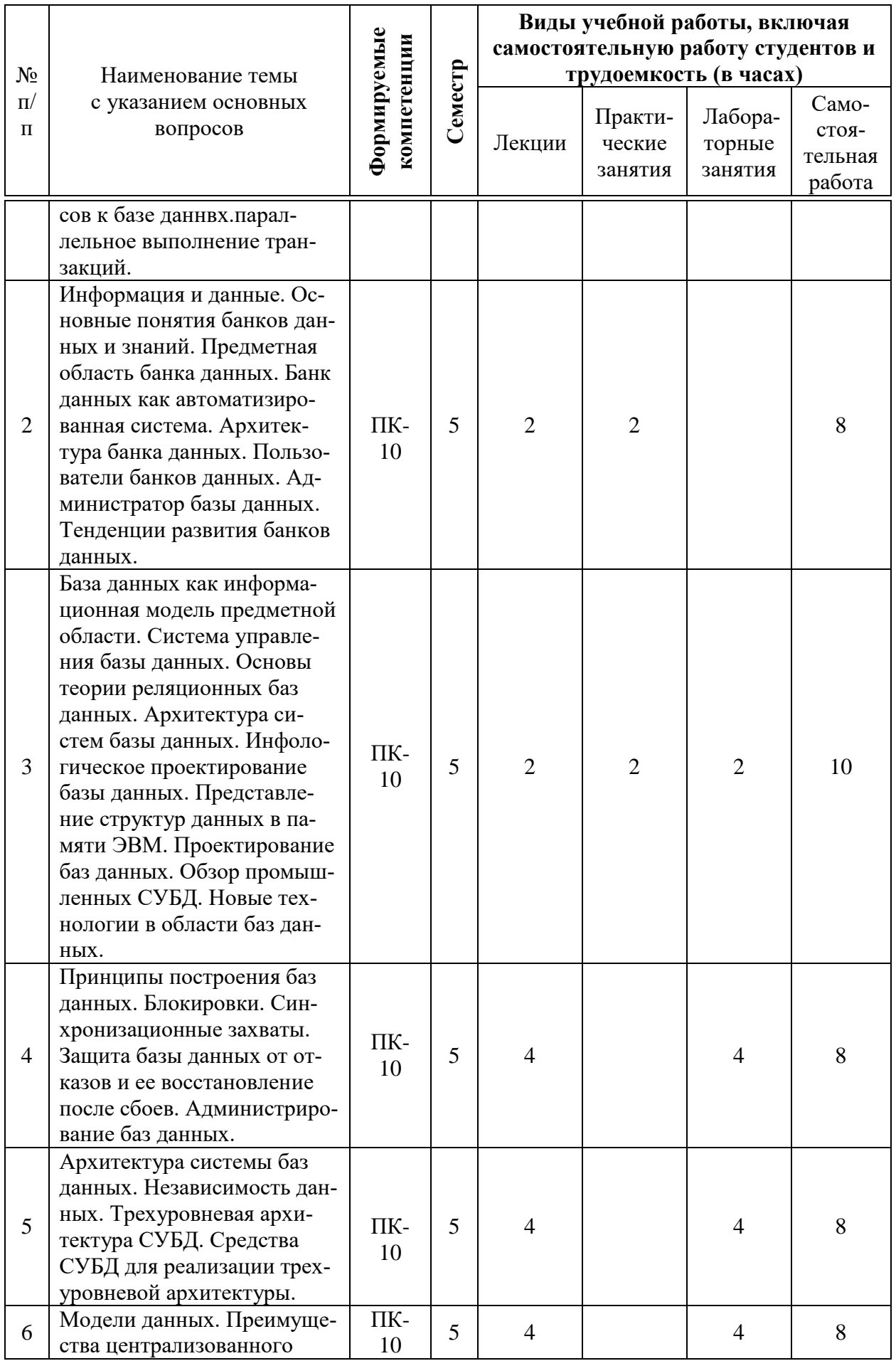

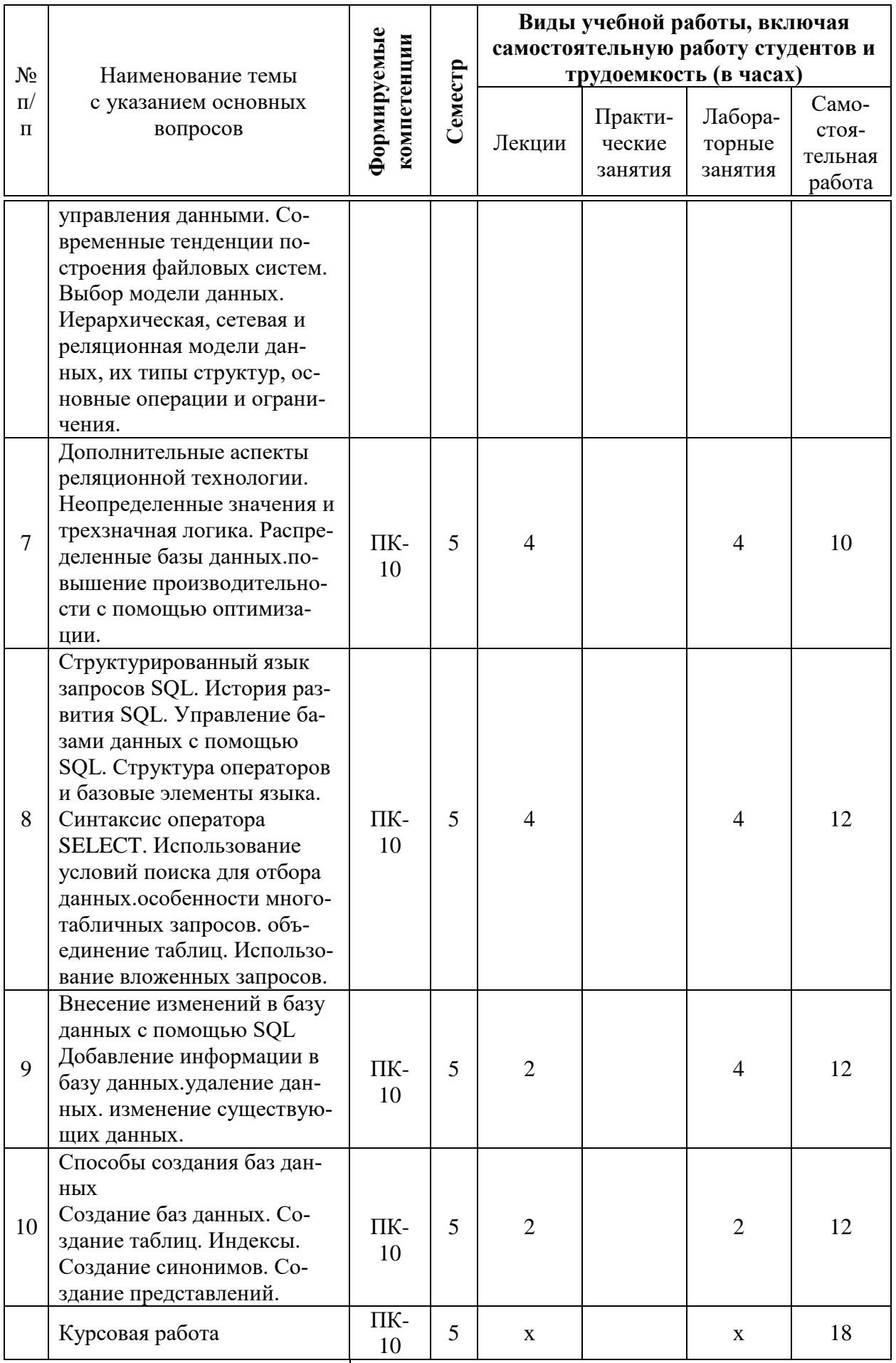

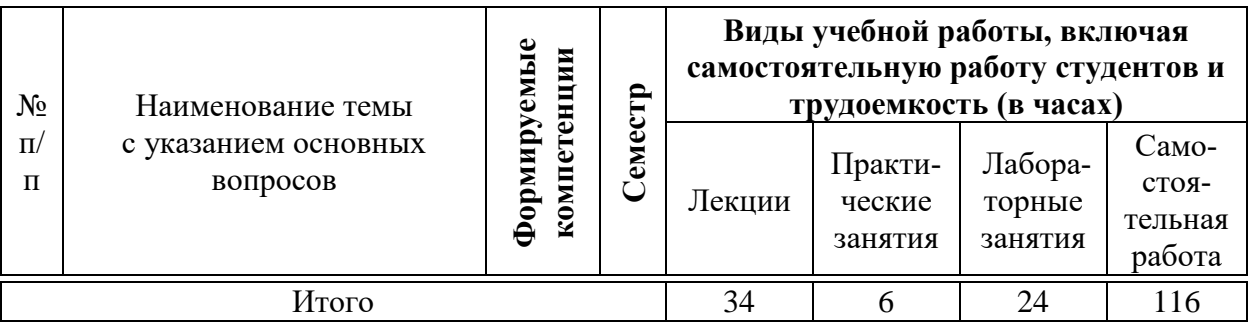

## **6 Перечень учебно-методического обеспечения для самостоятельной работы обучающихся по дисциплине**

Методические указания (для самостоятельной работы)

1. Базы данных: метод. рекомендации по контактной и самостоятельной работе / сост. Е. В. Фешина, В.В.Ткаченко. – Краснодар: КубГАУ, 2020. – 62 с. Режим доступа:

https://edu.kubsau.ru/file.php/118/Metodichka\_po\_samostojatelnoi\_rabote\_BD\_It b \_578969\_v1\_.PDF

2. Базы данных: метод.рекомендации по выполнению лабораторных и практических работ / сост. Е. В. Фешина, В.В. Ткаченко. – Краснодар: КубГАУ, 2020. – 77 с. Режим доступа:

https://edu.kubsau.ru/file.php/118/Metodichka\_Bazy\_dannykh\_Feshina\_Tkachenk o\_569500\_v1\_.PDF

## **7 Фонд оценочных средств для проведения промежуточной аттестации**

## **7.1 Перечень компетенций с указанием этапов их формирования в процессе освоения образовательной программы**

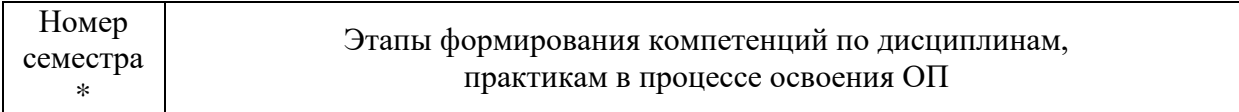

*ПК-10 - Способен осуществлять разработку структуры баз данных и проводить верификацию, устранять обнаруженные несоответствия*

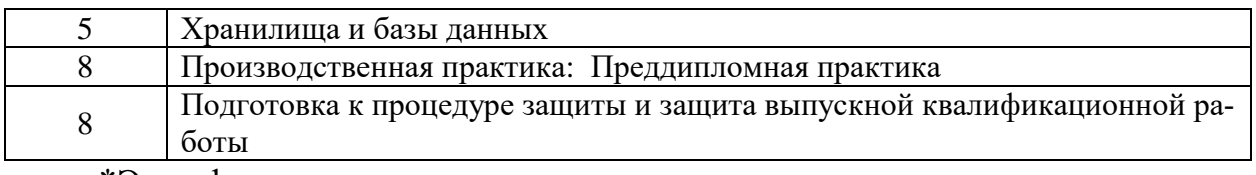

\*Этап формирования компетенции соответствует номеру семестра

## **7.2 Описание показателей и критериев оценивания компетенций на различных этапах их формирования, описание шкалы оценивания**

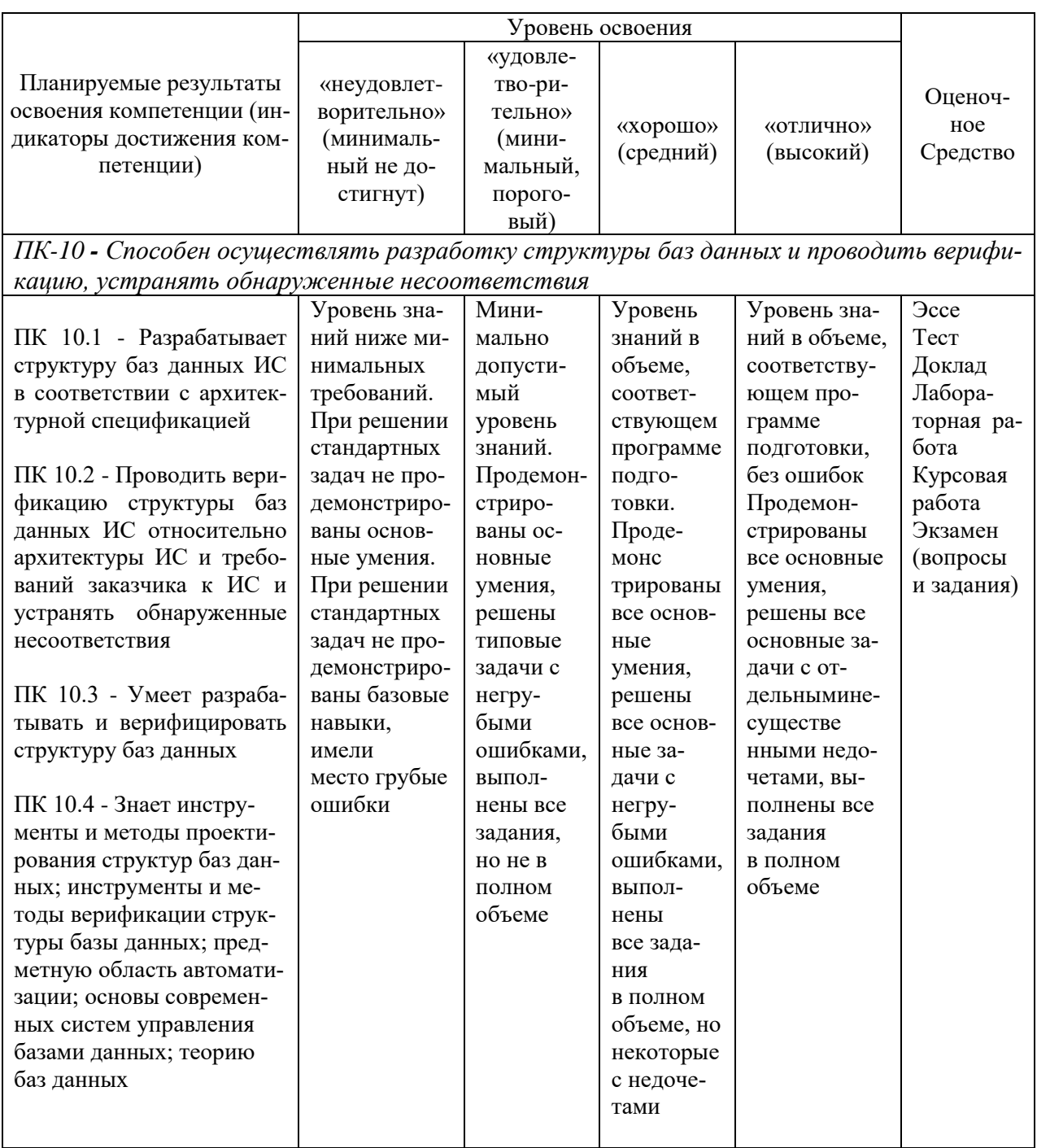

## 7.3 Типовые контрольные задания или иные материалы, необходимые для оценки знаний, умений, навыков и опыта деятельности, характеризующих этапы формирования компетенций в процессе освоения образовательной программы

Компетенция: Способен осуществлять разработку структуры баз данных и проводить верификацию, устранять обнаруженные несоответствия  $(IIK-10)$ 

```
Эссе (примеры тем)
```
1) Тенденции развития реляционных СУБД в 21 веке.

2) Исследование объектно-ориентированных баз данных.

3) Объектно-ориентированный и объектно-реляционный подходы: за и против.

4) Обоснование модели полуструктурированных данных.

5) Реляционная алгебра: зачем нужны мультимножества?

## **Тесты (примеры)**

Задание {{1}}

Отметьте правильный ответ:

Какой термин относится не к моделям данных, а к представлению дан-

ных:

- Инфологическая модель

- Даталогическая модель

- Физическая модель

+ Реляционная модель

Задание {{2}}

Отметьте правильный ответ

Реляционная модель данных. Атрибут это -

- Строка в реляционной таблице

+ Столбец в реляционной таблице

- Несколько строк в реляционной таблице

- Несколько столбцов в реляционной таблице

Задание {{3}}

Отметьте правильный ответ

Реляционная модель данных. Кортеж это -

+ Строка в реляционной таблице

- Столбец в реляционной таблице
- Несколько строк в реляционной таблице
- Несколько столбцов в реляционной таблице

- Совокупность имен атрибутов в реляционной таблице

Задание {{4}}

Отметьте правильный ответ

Реляционная модель данных. Схема отношения это -

- Строка в реляционной таблице
- Столбец в реляционной таблице
- Несколько строк в реляционной таблице
- Несколько столбцов в реляционной таблице
- + Совокупность имен атрибутов в реляционной таблице

Задание {{5}} Отметьте правильный ответ Реляционная модель данных. Домен

- Определяется на строках в реляционной таблице

- Определяется на столбцах в реляционной таблице

- Определяется на кортежах в реляционной таблице

+ Атрибуты определяются на доменах

## **Доклады (***примеры тем докладов)*

1. Средства реализации доступа к базе данных Oracle.

2. Применение Java-технологий для реализации механизмов межсетевого взаимодействия.

3. Применение языка XML для реализации обмена информацией с базами данных.

4. Анализ и реализация различных подходов построения сложных распределенных систем электронного бизнеса в Интернет.

5. Распределение ключей и проверка целостности сообщений в протоколе DNSS.

## **Лабораторные работы**

## *Примеры заданий на лабораторную работу*

## **Задание к лабораторной работе по теме № 4**

Создать новую БД Фирма.

Создать в ней таблицу Отдел, содержащую следующие поля:

– Код (счетчик);

– Наименование отдела (текстовый, 20 символов);

– Кабинет (числовой, байт);

– Телефон (текстовый, 8 символов, маска ввода 99-99-99);

– Начальник отдела (текстовый, 20 символов).

Создать в базе данных таблицу Должность, содержащую следующие поля:

– Код (счетчик);

– Наименование должности (текстовый, 20 символов);

– Образование (текстовый, подстановочное поле).

Создать в базе таблицу Семейное положение, содержащую следующие

поля:

– Код (счетчик);

– Семейное положение (текстовый, 10 символов).

Создать в базе данных таблицу Служащий, содержащую следующие поля:

– Код сотрудника (счетчик);

– Фамилия работника (20 символов);

– Имя работника (10 символов);

– Отчество работника (текстовый, 20 символов);

– Код отдела (числовой);

– Код должности (числовой);

– Дата рождения (средний формат);

– Пол (1 символ);

– Оклад (денежный);

– Код семейного положения (числовой);

– Количество детей (байт).

Установить требуемый тип полей и их названия.

Поля, содержащие коды во всех таблицах определить как ключевые.

Сформировать меры контроля достоверности:

– маска для поля Дата рождения;

– поле-список для семейного положения из значений: холост, не замужем, женат, замужем;

– количество детей находится в диапазоне 0..6;

– поле-список для пола из двух значений: м и ж;

– оклад находится в диапазоне 1000..100000.

#### *СЛУЖАЩИЙ*

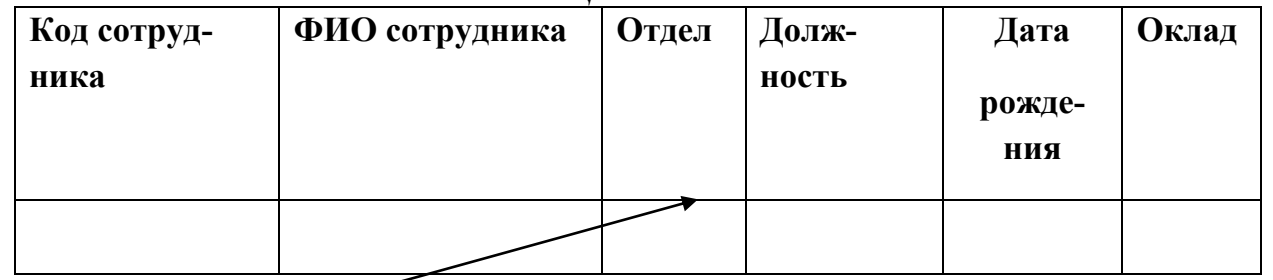

*ОТДЕЛ*

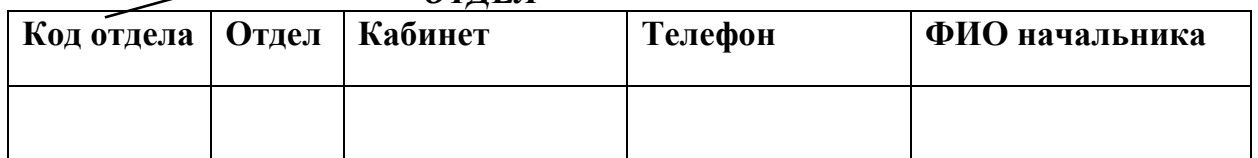

Создать в таблице Сотрудники 3 подстановочных поля: Код отдела, Код должности и Код семейного положения, связав их черезмастер подстановки соответственно с таблицами отдел, Должность и Семейное положение.

Сделать поля Код отдела, Фамилия + имя + отчество, Оклад индексными.

Открыть схему данных, изменить связи, установив атрибуты: обеспечение целостности данных, каскадное удаление и каскадное обновление записей.

Заполнить таблицы – справочники, добавив 5 должностей, 3 отдела, семейное положение.

Заполнить таблицу Сотрудники 10-ю записями.

## **Задание к лабораторной работе по теме № 8**

В таблице СЛУЖАЩИЙБД Фирмаосуществить следующие виды фильтрации:

выбор служащих одного отдела;

выбор служащих, название должности которых заканчивается на букву "<sup>"</sup>:

выбор служащих, фамилия которых начинается на букву "В";

выбор всех женатых служащих одного отдела;

выбор служащих по одной должности;

выбор служащих-женщин одного отдела.

выбор сотрудников по Отделу, Фамилии и Окладу, отсортированный по всем полям

Для таблицы СЛУЖАЩИЙБД Фирмасформировать, проверить корректность и сохранить следующие запросы:

Отображающий в выборке поля:

- Фамилия + Имя + Отчество;

- дату рождения;

- отдел;

- оклад.

Отсортировать запрос по составному полю.

Отображающий в выборке все поля таблицы для работников одного отдела. Сделать данный запрос параметризованным;

Отображающий в выборке поля:

- Фамилия;

- отдел;

- количество детей,

для семейных сотрудников, фамилии которых начинаются на буквы от "Г" до "Ш";

Отображающий в выборке поля:

- Фамилия + инициалы;

- должность;

- оклад,

для холостых сотрудников с окладом больше 1000 руб.

Рассчитывающий для каждого сотрудника налог в виде выражения налог =  $(0.99*$ оклад - (количество детей + 1) \* 100) \* 0.13 В выборке выводятся:

- отдел;
- фамилия;
- оклад;
- налог.

## **Вопросы и задания для проведения промежуточного контроля**

Компетенция: Способен осуществлять разработку структуры баз данных и проводить верификацию, устранять обнаруженные несоответствия (ПК-10**)**

## *Вопросы к экзамену:*

1. Файловый подход к организации информационной базы СОИ – сущность подхода, достоинства и недостатки

2. Организация интегрированной информационной базы СОИ – сущность подхода, достоинства и недостатки

3. Понятие СУБД, основные функции СУБД

4. Обеспечения безопасности и секретности данных

5. Избирательный подход к обеспечению безопасности данных

6. Обязательный подход к обеспечению безопасности данных

7. Контрольный след файла, модификация запроса как подходы к обеспечению безопасности данных

8. Безопасность в статистических БД

9. Проблемы обеспечения управляемой избыточности и целостности ланных

10. Понятие транзакции, свойства транзакции, способы завершения транзакции

11. Основные подходы к обеспечению параллельного выполнения транзакций. Проблемы параллельного выполнения транзакций

12. Проблема пропавших изменений

13. Проблема промежуточных данных

14. Проблема несогласованных данных

15. Проблема данных-призраков

Синхронизация запросов к БД с использованием блокировок. Эле-16. менты БД. Необходимость блокировки элементов БД. Элемент как примитив синхронизации. Легальное расписание

17. Обеспечения безопасности и секретности данных

- Избирательный подход к обеспечению безопасности данных 18.
- Обязательный подход к обеспечению безопасности данных 19.

 $20$ Контрольный след файла, модификация запроса как подходы к обеспечению безопасности данных

- 21. Безопасность в статистических БД
- 22. Проблемы обеспечения управляемой избыточности и целостности

ланных

 $23.$ Бесконечные ожидания. Решение проблемы бесконечного ожида-

ния

- 24. Тупики. Способы предотвращения тупиков
- 25. Понятие расписания совокупности транзакций.
- 26. Сериализуемое расписание
- 27. Понятие протокола. Двухфазный протокол. Двухфазные транзак-

ции.

- 28. Типы блокировок
- 29. Стратегия временных отметок, оптимистические стратегии
- $30.$ Защита БД от отказов. Типы отказов.
- 31. Архивные копии БД. Журнал БД.
- 32. Зафиксированные транзакции.
- 33. Стратегия двухфазной фиксации

 $34.$ Восстановление БД после сбоев. Типы сбоев. Архивные копии БД. Журнал БД. Зафиксированные транзакции. Стратегия двухфазной фиксации

35. Администрирование БД

36. Устойчивость информационной базы, физическая и логическая независимость данных

Администрирование БД 37.

38 Устойчивость информационной базы, физическая и логическая независимость данных

39. Трехуровневая архитектура СУБД

40. Средства СУБД для реализации трехуровневой архитектуры

 $41<sub>1</sub>$ Документальные, тезаурусные и дескрипторные модели данных

42. Фактографические модели данных. Теоретико-графовые модели: Иерархическая модель данных: структура данных, ограничения целостности, типичные операции манипулирования данными. Достоинства и недостатки иерархической модели данных

43. Фактографические модели данных. Теоретико-графовые модели: Сетевая модель данных: структура данных, ограничения целостности, типичные операции манипулирования данными. Достоинства и недостатки сетевой модели данных

44. Особенности современных систем управления предприятием.

45. Понятие интегрированной корпоративной информационной системы предприятия.

46. Свойства современных корпоративных информационных систем.

47. Инфологический и даталогический уровни моделирования предметной области. Объекты, атрибуты, связи. Первичный и вторичные ключи. Основные типы абстракции

48. Классификация моделей данных

49. Инфологическое моделирование: функциональный и предметный подходы к проектированию БД, проектирование с использованием метода «Сущность-связь»

50. Инфологическое моделирование. Модель «сущность-связь»: Сушности, классификация и характеристика сушностей

51. Инфологическое моделирование. Модель «сущность-связь»: Атрибуты, классификация и характеристика атрибутов

52. Инфологическое моделирование. Модель «сущность-связь»: Связи, классификация и характеристика связей

53. Инфологическое моделирование. Модель «сущность-связь»: Первичные и внешние ключи

54. Инфологическое моделирование. Модель «сущность-связь»: ограничения целостности

55. Реляционная модель данных: понятие отношения, домена, кортежа, атрибута. Представление отношения в виде таблицы. Основные достоинства реляционного подхода

Схема отношения, схема базы данных. Фундаментальные свойства 56. отношений

57. Нормализованные отношения. Первичные и вторичные ключи отношений. Моделирование связей в реляционной модели данных. Внешние ключи

Целостность реляционных баз данных: Null-значения; Трехзнач-58. ная логика (3VL)

59. Целостность реляционных баз данных: Целостность по сущностям: Пелостность по ссылкам

60. Целостность реляционных баз данных: Целостность внешних ключей

61. Целостность реляционных баз данных: Операции, могущие нарушить ссылочную целостность; Стратегии поддержания ссылочной целостности

62. Целостность реляционных баз данных: Стратегии поддержания ссылочной целостности; Применение стратегий поддержания ссылочной целостности

Реляционная алгебра. Теоретико-множественные операции реля-63. ционной алгебры

Реляционная алгебра. Теоретико-множественные операции объ-64. единения, пересечения, разности

Реляционная алгебра. Теоретико-множественная операция расши-65. ренного декартова произведения

Реляционная алгебра. Специальные реляционные операции вы-66. борки, проекции

Реляционная алгебра. Специальные реляционные операции соеди-67. нения и деления отношений

Основные положения нормализации отношений. Понятие функци-68. ональной зависимости. Типы функциональных зависимостей

Первая нормальная форма. Алгоритм нормализации отношений в 69. первую нормальную форму

Аномалии данных для отношений, находящихся в первой нор-70. мальной формы. Причины аномалий. Вторая нормальная форма. Алгоритм нормализации отношений во вторую нормальную форму

Аномалии данных для отношений, находящихся во второй нор- $71.$ мальной формы. Причины аномалий. Третья нормальная форма. Алгоритм нормализации отношений в третью нормальную форму

72. Аномалии данных для отношений, находящихся во третьей нормальной форме. Причины аномалий, пути решения проблем. Нормальная форма Бойса-Кодда. Нормализация отношений в нормальную форму Бойса-Кодда

Аномалии данных для отношений, находящихся в нормальной 73. форме Бойса-Кодда. Причины аномалий, пути решения проблем. Нормализация отношений в четвертую нормальную форму

74. Аномалии данных для отношений, находящихся в четвертой нормальной форме. Причины аномалий, пути решения проблем. Нормализация отношений в пятую нормальную форму

#### *Практические задания для экзамена:*

В рамках практического задания для оценки освоения компетенции ПК-10 обучающемуся предлагается выполнить следующее задание:

#### *Примеры заданий на экзамен*

**Задание 1**. Разработать базу данных для учета наличия и движения товаров в торговой организации. Модуль «Учет движения товаров на складе».

В процессе учета участвуют специалисты следующих подразделений: склада, бухгалтерии, группы маркетинга, торгового зала. Товары подразделяются на товарные группы (бытовая техника, обувь, одежда, электроника и т.д.). Внутри группы товары отличаются наименованием, маркой, производителем, поставщиком и т.д.

Программное обеспечение кладовщика должно позволять:

1) хранить необходимую информацию о каждом виде товара, имеющегося на складе; хранить справочник нормативов запаса товаров по каждой группе товара;

2) выводить в удобной форме данные по следующим запросам пользователя:

поиск данных о заданном товаре по его номенклатурному номеру;

выборка всех данных о товарах с сортировкой по товарным группам;

выборка номенклатурного номера и наименования товаров, количество которых на складе меньше заданной нормы запаса;

расчет суммарной стоимости товаров, принятых и отпущенных за текущий день;

расчет стоимости товаров, отпущенных по заданной расходной накладной;

диаграмма - стоимость товаров с группировкой по товарным группам;

3) автоматизировать обработку информации при следующих операциях:

прием товара от поставщиков (ввод данных приходной накладной);

выдача товара в торговый зал (ввод данных о расходе и оформление расходной накладной);

списание товара (ввод данных о списании и оформление акта о списании);

переоценка товара (ввод данных о новой цене заданного товара, групповое изменение цены с заданным коэффициентом);

передача устаревших документов в архив (накладные и акты за истекший финансовый год должны быть скопированы в архив и удалены из текущей БД);

4) вывод выходных документов на печать (расходная накладная, карточка складского учета, акт о списании);

5) вывод сведений об авторе и назначении программы.

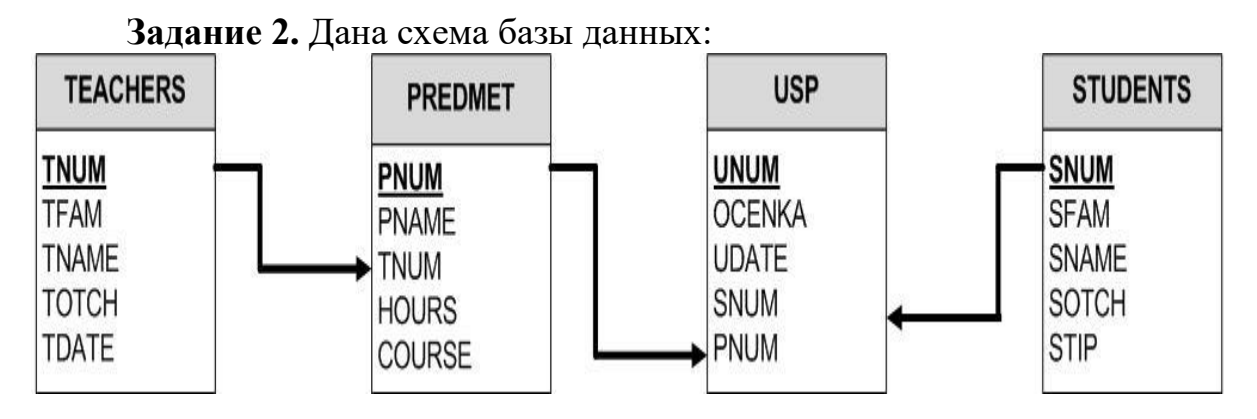

1) Напишите запрос на языке SQL, выводящий студентов, получающих стипендию (SNUM – номер студента, SFAM – фамилия, SNAME – имя, SOTCH – отчество, STIP – стипендия).

2) Опишите результат запроса на языке SQL

SELECT \*

FROM USP

WHERE OCENKA>=3 AND PNUM=2003;

Если таблицы заполнены следующим образом:

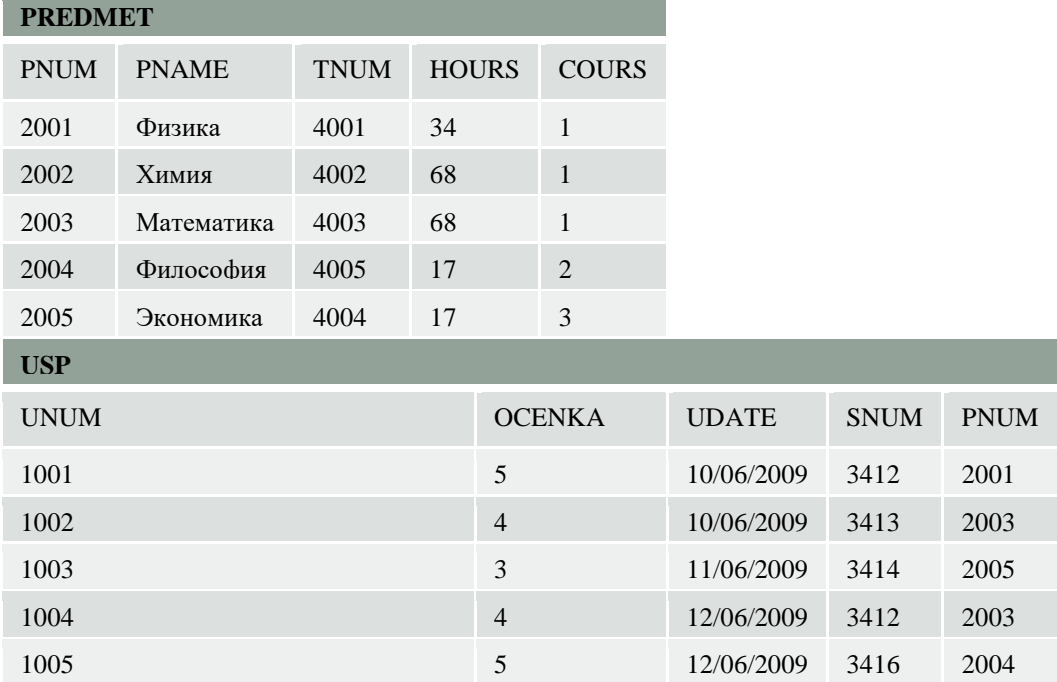

## *Курсовые работы*

В соответствии с учебным планом обучающиеся выполняют курсовуюработу. По итогам выполнения курсового проекта оцениваются компетенции  $\Pi$ K-10.

## **Темы курсовых работ (примерные темы курсовых работ; тематика расширяется, исходя из предложений обучающихся)**

1. База данных телефонной компании

- 2. База данных автосалона
- 3. База данных автомастерской
- 4. База данных оздоровительного учреждения (санатория)
- 5. База данных автотранспортного предприятия
- 6. База данных отдела кадров организации
- 7. База данных поста ГИБДД
- 8. База данных регистратуры больницы
- 9. База данных нотариальной конторы
- 10. База данных городской библиотеки
- 11. База данных деканата факультета (учет успеваемости студентов)
- 12. База данных оптовой продовольственной базы
- 13. База данных фитнес центра и салона красоты
- 14. База данных страхового агента (ОСАГО, КАСКО)
- 15. База данных департамента сельского хозяйства (статистический

учет урожайности культур по краю по производителям)

- 16. База данных агента Земельного кадастра края
- 17. База данных учета производственных затрат промышленного пред-

приятия

- 18. База данных продажи билетов киноцентра
- 19. База данных отделения Почты России
- 20. База данных, автоматизирующая работу Суда
- 21. База данных риелтора
- 22. База данных кассы автовокзала

Основные этапы выполнения курсовойработы:

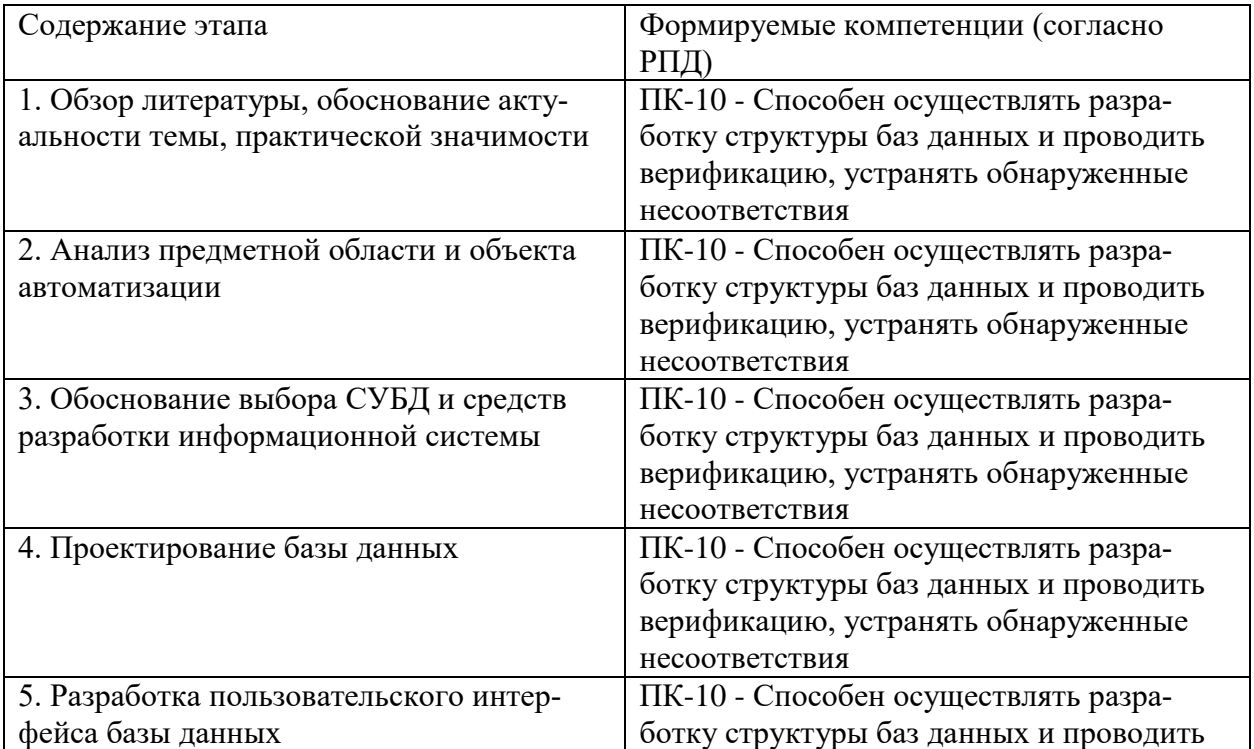

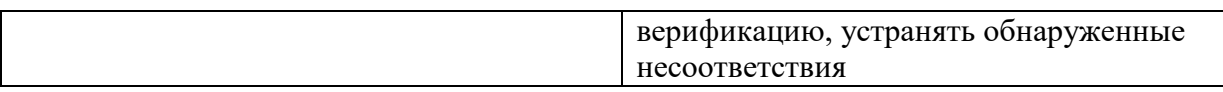

## 7.4 Методические материалы, определяющие процедуры оценивания знаний, умений и навыков и опыта деятельности, характеризующих этапы формирования компетенций

Контроль освоения дисциплины «Базы данных» проводится в соответствии с Пл. КубГАУ 2.5.1 «Текущий контроль успеваемости и промежуточная аттестация студентов».

#### **Ficce**

Обучающемуся начисляются баллы в соответствии с критериями, представленными в таблице.

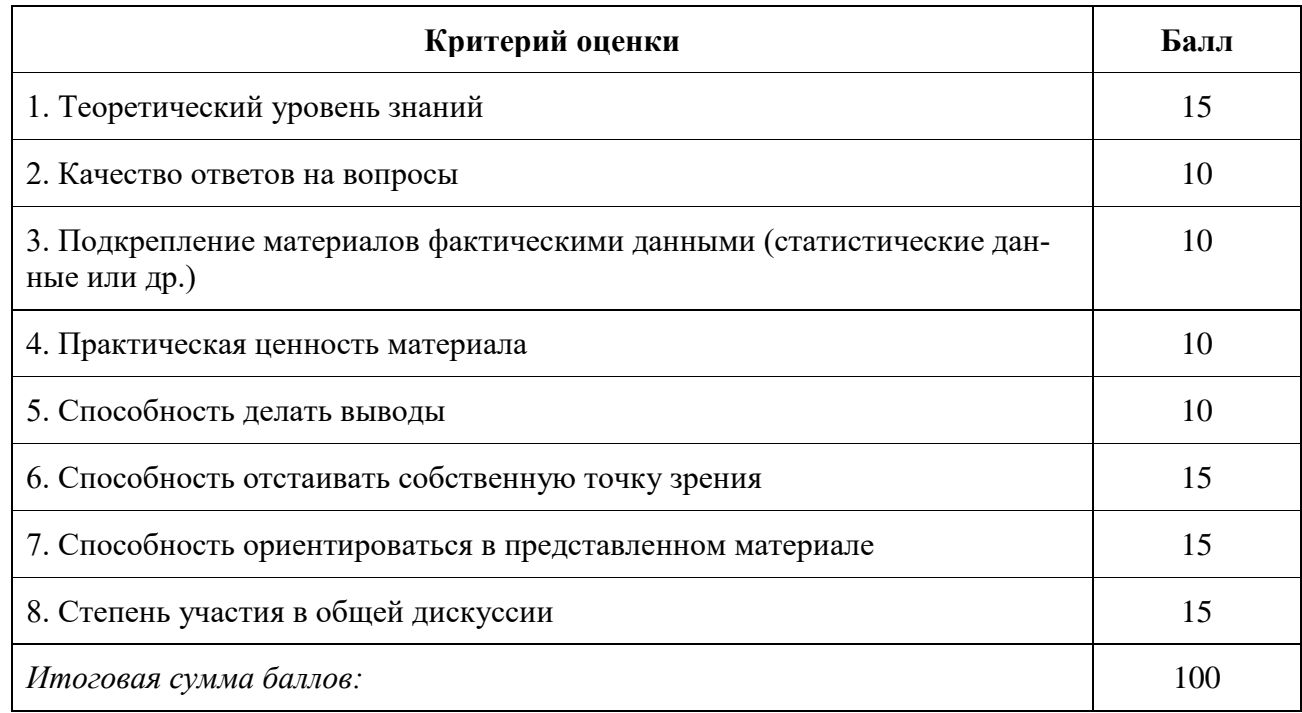

Перевод баллов в пятибалльную шкалу оценок представлен в таблице.

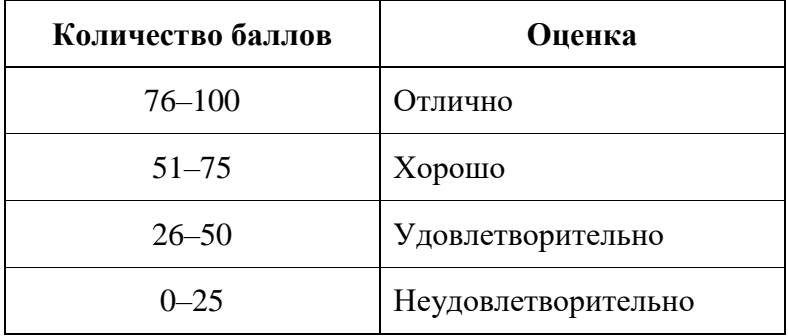

Критерии оценки лабораторной работы

Оценка «**отлично**» выставляется в том случае, когда обучающийся правильно и полностью выполнил основное задание и, возможно при необходимости, дополнительное задание лабораторной работы, ответил правильно на теоретические вопросы, на дополнительные вопросы. Показал отличные знания и умения при выполнении лабораторной работы в рамках учебного материала.

Оценка «**хорошо**» выставляется в том случае, когда обучающийся правильно и полностью выполнил задание лабораторной работы, ответил на теоретические вопросы с небольшими неточностями, на большинство дополнительных вопросов также, возможно, допуская незначительные ошибки. Показал достаточно хорошие знания и умения при выполнении лабораторной работы в рамках учебного материала.

Оценка «**удовлетворительно**» выставляется в том случае, когда обучающийся правильно выполнил задание лабораторной работы, ответил на теоретические вопросы с существенными неточностями. Показал минимальные удовлетворительные знания и умения при выполнении лабораторной работы в рамках учебного материала.

Оценка «**неудовлетворительно**» выставляется в том случае, когда обучающийся неправильно выполнил задание лабораторной работы, не ответил на теоретические вопросы. Показал недостаточный уровень знаний и умений при выполнении лабораторной работы в рамках учебного материала.

#### **Критерии оценки теста:**

Оценка «отлично» выставляется при условии правильного ответа обучающегося не менее чем 85 % тестовых заданий;

Оценка «хорошо» выставляется при условии правильного ответа обучающегося не менее чем 70 % тестовых заданий;

Оценка «удовлетворительно» выставляется при условии правильного ответа обучающегося не менее 51 %;

Оценка «неудовлетворительно» выставляется при условии правильного ответа обучающегося менее чем на 50 % тестовых заданий.

#### *Критерии оценки доклада*

Доклад оценивается по следующим критериям:

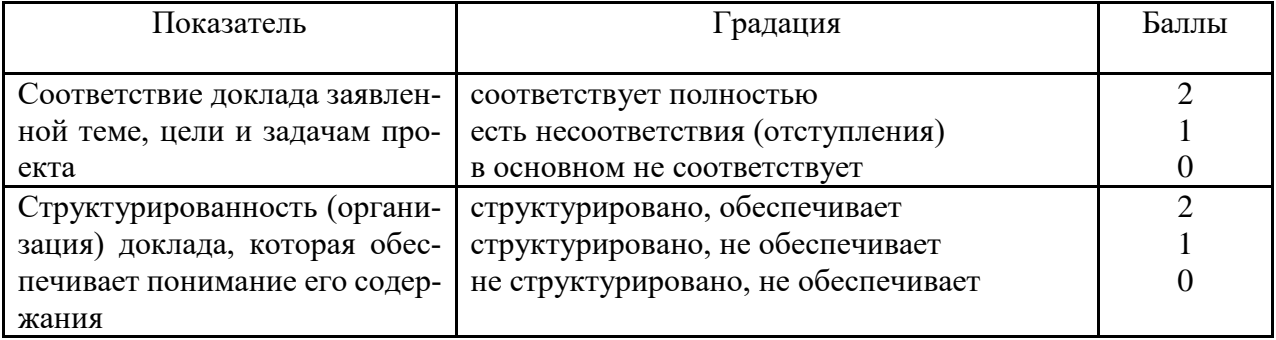

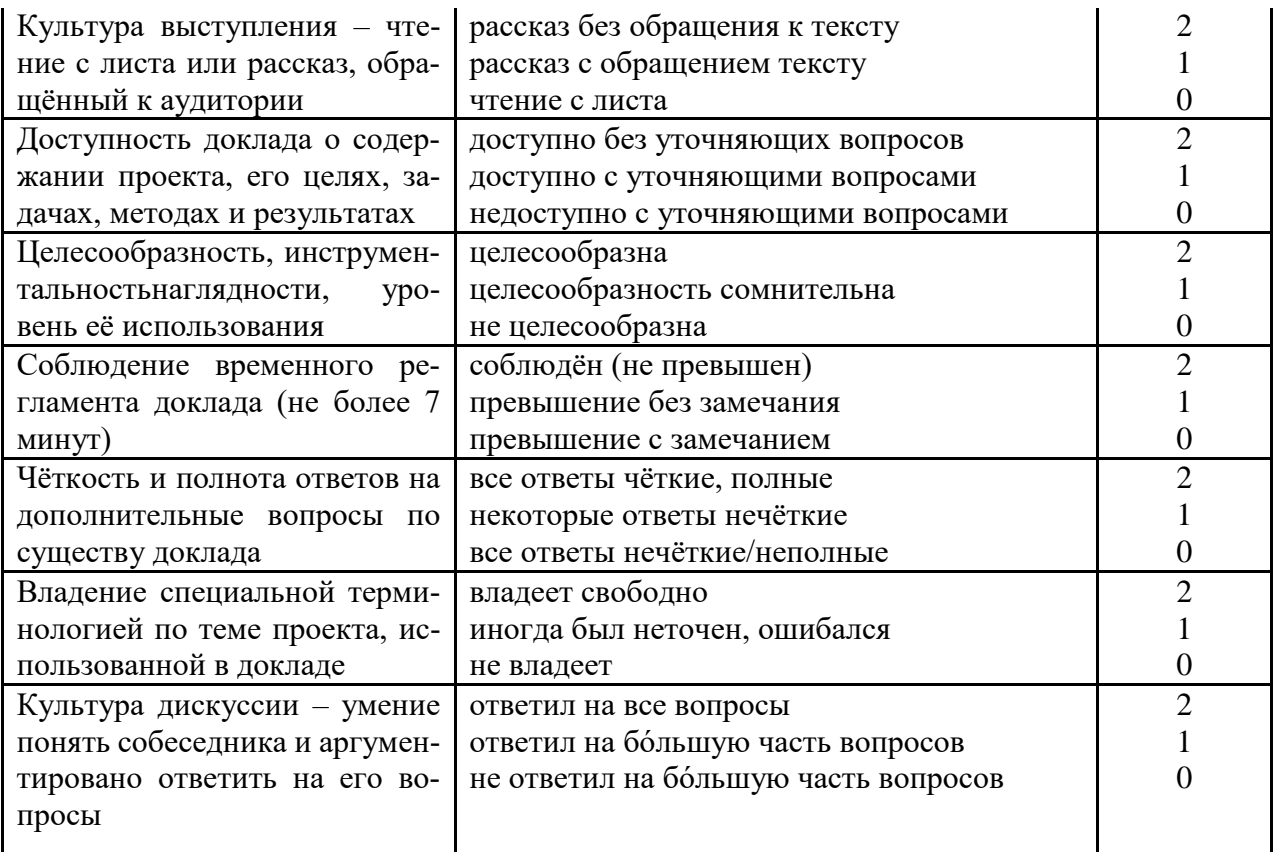

#### Шкала оценки знаний обучающихся при выступлении с докладом:

Оценка «отлично» - 15-18 баллов.

Оценка «хорошо» - 13-14 баллов.

Оценка «удовлетворительно» - 9-12 баллов.

Оценка «неудовлетворительно» - 0-8 баллов.

#### Критерии оценки курсовых работ

Оценка «отлично» выставляется за курсовую работу, которая носит исследовательский характер, имеет грамотно изложенный теоретический раздел, характеризуется логичным и последовательным изложением материала с соответствующими выводами и обоснованными предложениями по практическому применению результатов исследования.

Оценка «хорошо» выставляется за работу, которая носит исследовательский характер, имеет грамотно изложенный теоретический раздел, характеризуется логичным и последовательным изложением материала, однако имеет не вполне обоснованные выводы и не имеет предложений по практическому применению результатов исследования.

Оценка«удовлетворительно» выставляется за работу, которая носит в большей степени описательный, а не исследовательский характер. Работа имеет теоретический раздел, базируется на практическом материале, но характеризуется непоследовательностью в изложения материала.

Оценка «неудовлетворительно» выставляется за работу, которая не носит исследовательского характера и не отвечает требованиям, изложенным в учебно-методических указаниях по выполнению курсовых работ.

#### Критерии оценки на экзамене

Оценка «отлично» выставляется обучающемуся, который обладает всесторонними, систематизированными и глубокими знаниями материала учебной программы, умеет свободно выполнять задания, предусмотренные учебной программой, усвоил основную и ознакомился с дополнительной литературой, рекомендованной учебной программой. Как правило, оценка «отлично» выставляется обучающемуся усвоившему взаимосвязь основных положений и понятий дисциплины в их значении для приобретаемой специальности, проявившему творческие способности в понимании, изложении и использовании учебного материала, правильно обосновывающему принятые решения, владеющему разносторонними навыками и приемами выполнения практических ра- $60T$ 

Оценка «хорошо» выставляется обучающемуся, обнаружившему полное знание материала учебной программы, успешно выполняющему предусмотренные учебной программой задания, усвоившему материал основной литературы, рекомендованной учебной программой. Как правило, оценка «хорошо» выставляется обучающемуся, показавшему систематизированный характер знаний по дисциплине, способному к самостоятельному пополнению знаний в ходе дальнейшей учебной и профессиональной деятельности, правильно применяющему теоретические положения при решении практических вопросов и задач, владеющему необходимыми навыками и приемами выполнения практических работ.

Оценка «удовлетворительно» выставляется обучающемуся, который показал знание основного материала учебной программы в объеме, достаточном и необходимым для дальнейшей учебы и предстоящей работы по специальности, справился с выполнением заданий, предусмотренных учебной программой, знаком с основной литературой, рекомендованной учебной программой. Как правило, оценка «удовлетворительно» выставляется обучающемуся, допустившему погрешности в ответах на экзамене или выполнении экзаменационных заданий, но обладающему необходимыми знаниями под руководством преподавателя для устранения этих погрешностей, нарушающему последовательность в изложении учебного материала и испытывающему затруднения при выполнении практических работ.

Оценка «неудовлетворительно» выставляется обучающемуся, не знающему основной части материала учебной программы, допускающему принципиальные ошибки в выполнении предусмотренных учебной программой заданий, неуверенно с большими затруднениями выполняющему практические работы. Как правило, оценка «неудовлетворительно» выставляется обучающемуся, который не может продолжить обучение или приступить к деятельности по специальности по окончании университета без дополнительных занятий по соответствующей дисциплине.

Контроль освоения дисциплины проводится в соответствии с Пл КубГАУ 2.5.1 Текущий контроль успеваемости и промежуточная аттестация обучающихся.

## **8 Перечень основной и дополнительной литературы**

## **Основная учебная литература:**

1. Кара-Ушанов В.Ю. SQL - язык реляционных баз данных [Электронный ресурс]: учебное пособие / В.Ю. Кара-Ушанов. — Электрон.текстовые данные. — Екатеринбург: Уральский федеральный университет, 2016. — 156 c. — 978-5-7996-1622-9. — Режим доступа: http://www.iprbookshop.ru/68419.html

2. Стасышин В.М. Проектирование информационных систем и баз данных [Электронный ресурс] : учебное пособие / В.М. Стасышин. — Электрон.текстовые данные. — Новосибирск: Новосибирский государственный технический университет, 2012. — 100 c. — 978-5-7782-2121-5. — Режим доступа: http://www.iprbookshop.ru/45001.html

3. Королёв В.Т. Технология ведения баз данных [Электронный ресурс]: учебное пособие / В.Т. Королёв, Е.А. Контарёв, А.М. Черных. — Электрон. текстовые данные. — М.: Российский государственный университет правосудия, 2015. — 108 c. — 978-5-93916-470-2. — Режим доступа: http://www.iprbookshop.ru/45233.html

## **Дополнительная учебная литература:**

1. Борзунова Т.Л. Базы данных освоение работы в MS Access 2007 [Электронный ресурс] : электронное пособие / Т.Л. Борзунова, Т.Н. Горбунова, Н.Г. Дементьева. — Электрон.текстовые данные. — Саратов: Вузовское образование, 2014. — 148 c. — 2227-8397. — Режим доступа: http://www.iprbookshop.ru/20700.html

2. Соколинский Л.Б. Параллельные системы баз данных [Электронный ресурс] : учебное пособие / Л.Б. Соколинский. — Электрон.текстовые данные. — М. : Московский государственный университет имени М.В. Ломоносова, 2013. — 183 c. — 978-5-211-06482-9. — Режим доступа: http://www.iprbookshop.ru/54648.html

3. Королева О.Н. Базы данных [Электронный ресурс] : курс лекций / О.Н. Королева, А.В. Мажукин, Т.В. Королева. — Электрон.текстовые данные. — М. : Московский гуманитарный университет, 2012. — 66 c. — 978-5-98079- 838-3. — Режим доступа: http://www.iprbookshop.ru/14515.html

## **9 Перечень ресурсов информационно-телекоммуникационной сети «Интернет»**

Перечень ЭБС

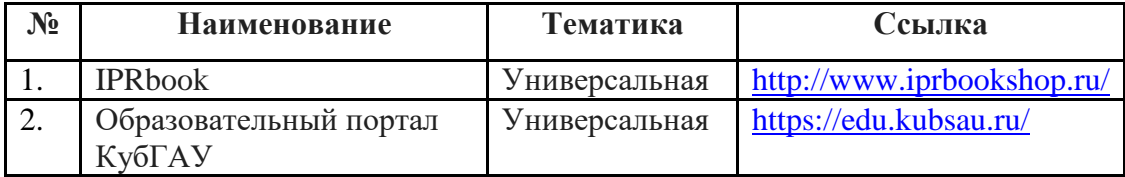

## **10 Методические указания для обучающихся по освоению дисциплины**

Контроль освоения дисциплины проводится в соответствии с Пл КубГАУ 2.5.1 – 2015 «Текущий контроль успеваемости и промежуточная аттестация студентов», а также Пл КубГАУ 2.5.14 – 2015 «О порядке индивидуального учета результатов освоения обучающимися образовательных программ высшего образования и хранения в архивах информации об этих результатах».

Перечень учебно-методической литературы по освоению дисциплины:

1. Базы данных: метод.рекомендации по контактной и самостоятельной работе / сост. Е. В. Фешина, В.В.Ткаченко. – Краснодар: КубГАУ, 2020. – 62 с. Режим доступа:

https://edu.kubsau.ru/file.php/118/Metodichka\_po\_samostojatelnoi\_rabote\_BD\_Itb \_578969\_v1\_.PDF

2. Базы данных: метод.рекомендации по выполнению лабораторных и практических работ / сост. Е. В. Фешина, В.В. Ткаченко. – Краснодар:  $Ky6FAY, 2020. - 77$  с. Режим доступа: [https://edu.kubsau.ru/file.php/118/Metodichka\\_Bazy\\_dannykh\\_Feshina\\_Tkachenk](https://edu.kubsau.ru/file.php/118/Metodichka_Bazy_dannykh_Feshina_Tkachenk%20o_569500_v1_.PDF)  [o\\_569500\\_v1\\_.PDF](https://edu.kubsau.ru/file.php/118/Metodichka_Bazy_dannykh_Feshina_Tkachenk%20o_569500_v1_.PDF)

## **11. Перечень информационных технологий, используемых при осуществлении образовательного процесса по дисциплине (модулю), включая перечень программного обеспечения и информационно-справочных систем**

Информационные технологии, используемые при осуществлении образовательного процесса по дисциплине позволяют: обеспечить взаимодействие между участниками образовательного процесса, в том числе синхронное и (или) асинхронное взаимодействие посредством сети "Интернет"; фиксировать ход образовательного процесса, результатов промежуточной аттестации по дисциплине и результатов освоения образовательной программы; организовать процесс образования путем визуализации изучаемой информации посредством использования презентационных технологий; контролировать результаты обучения на основе компьютерного тестирования.

## **11.1 Перечень программного обеспечения**

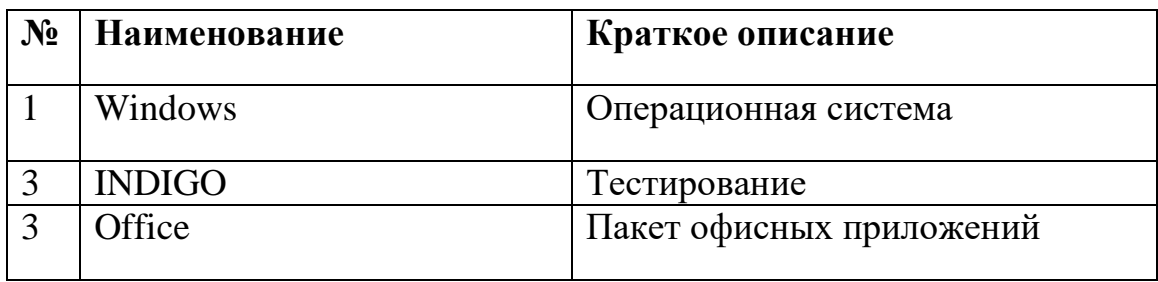

## **11.2 Перечень современных профессиональных баз данных, информационных справочных и поисковых систем**

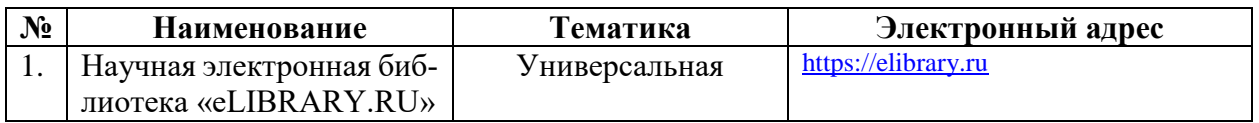

## **11.3 Доступ к сети Интернет**

Доступ к сети Интернет, доступ в электронную информационно-образовательную среду университета

## **12 Материально-техническое обеспечение для обучения по дисциплине**

Планируемые помещения для проведения всех видов учебной деятельности

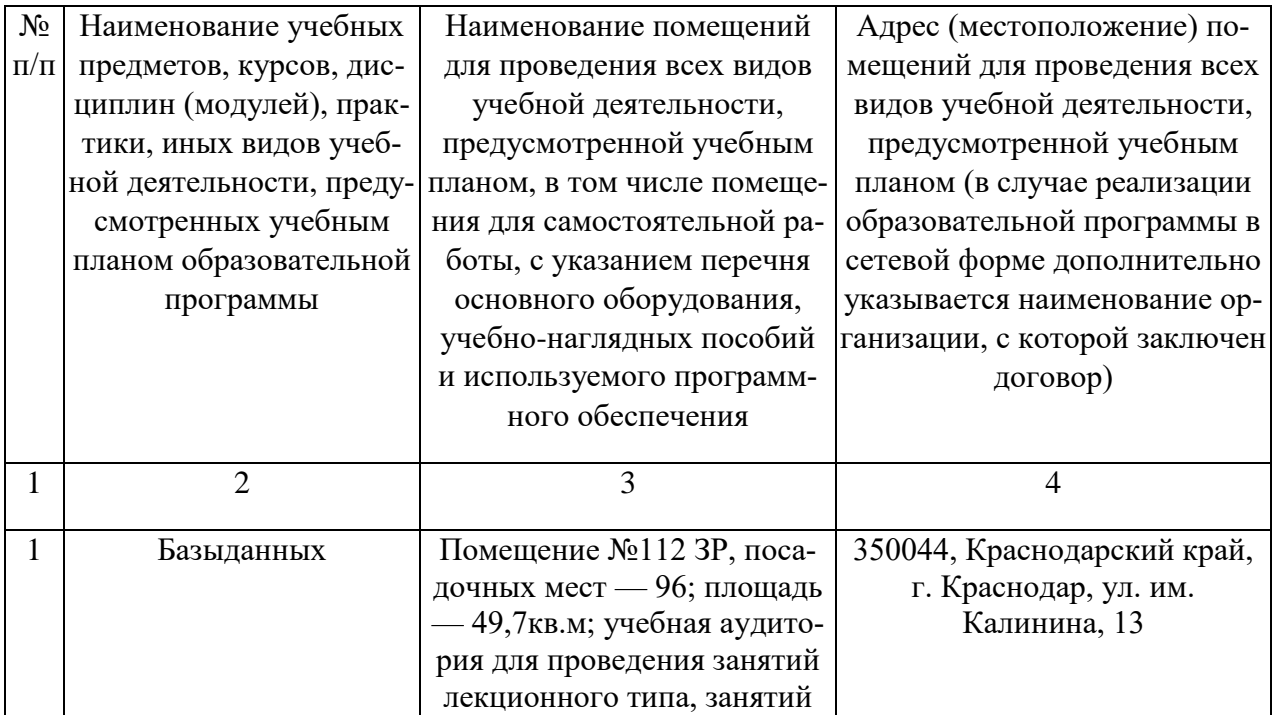

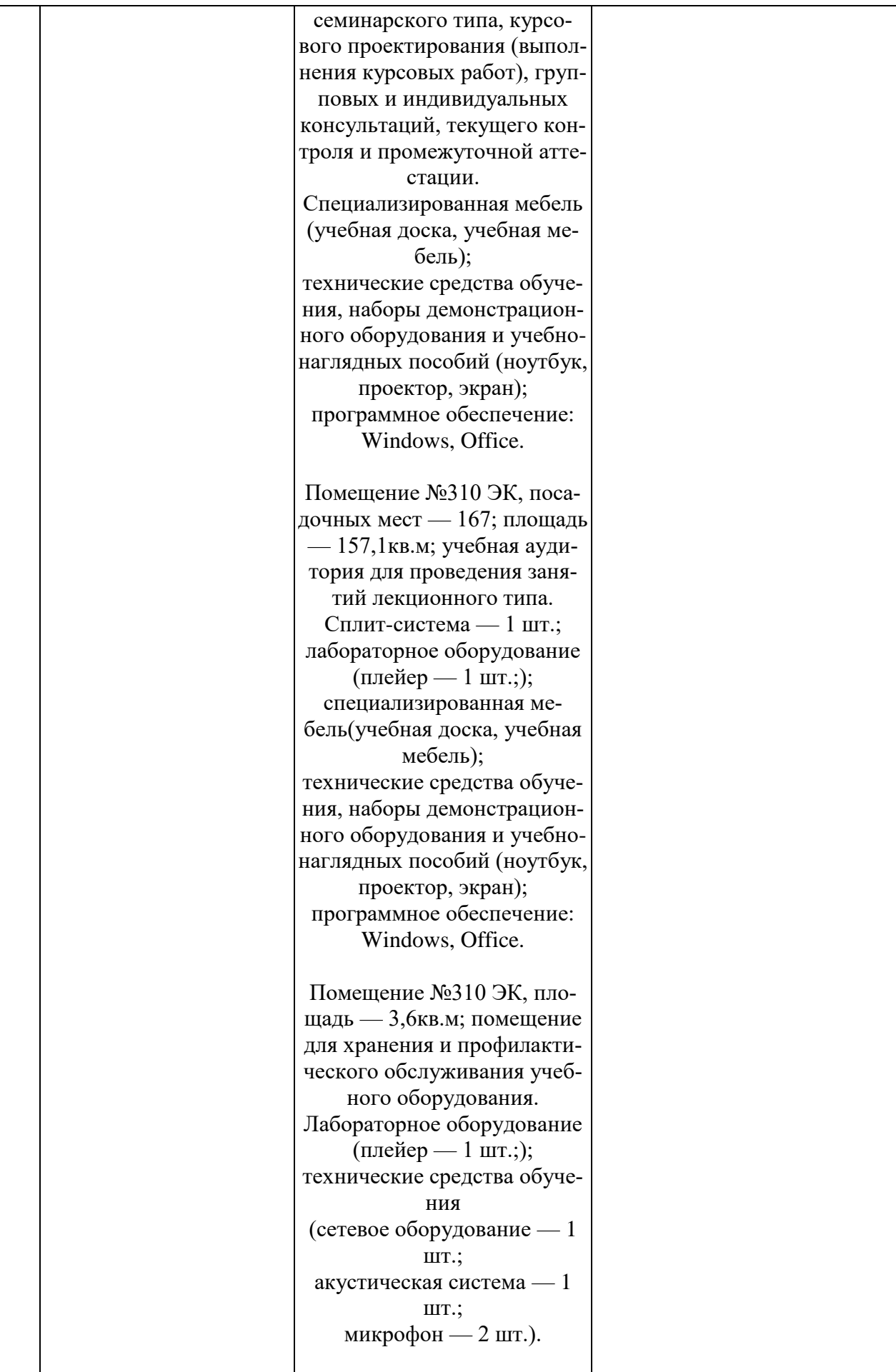

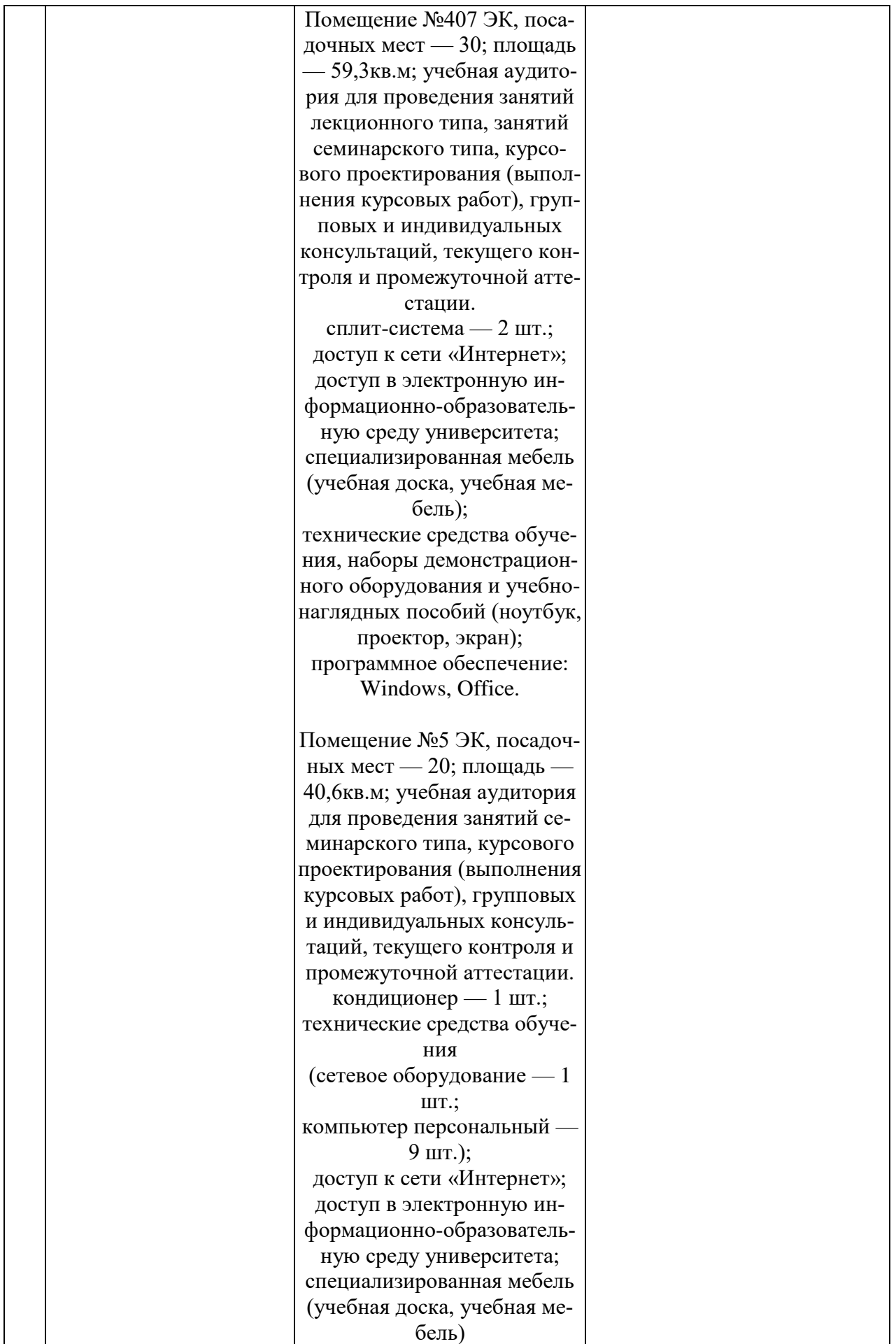

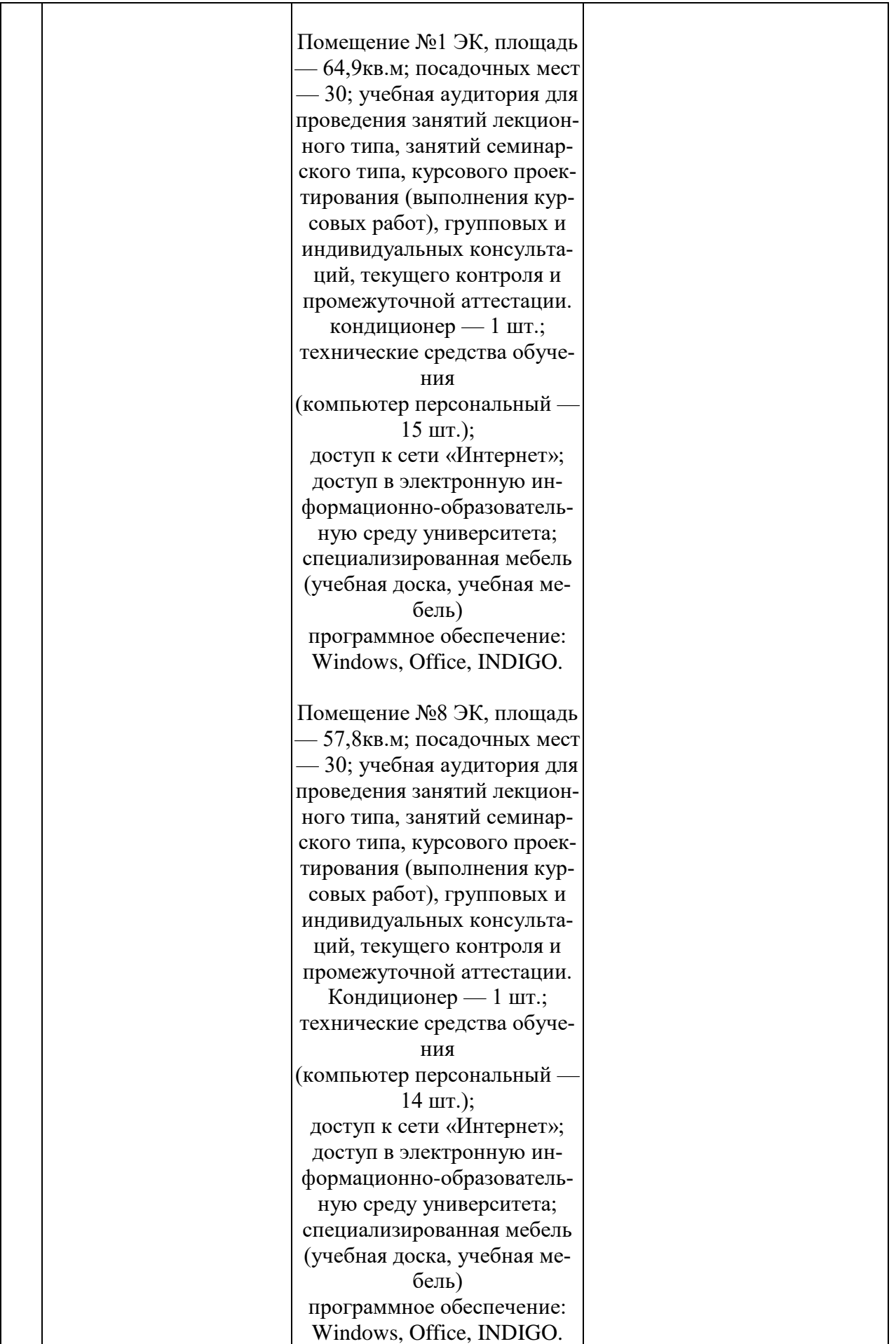

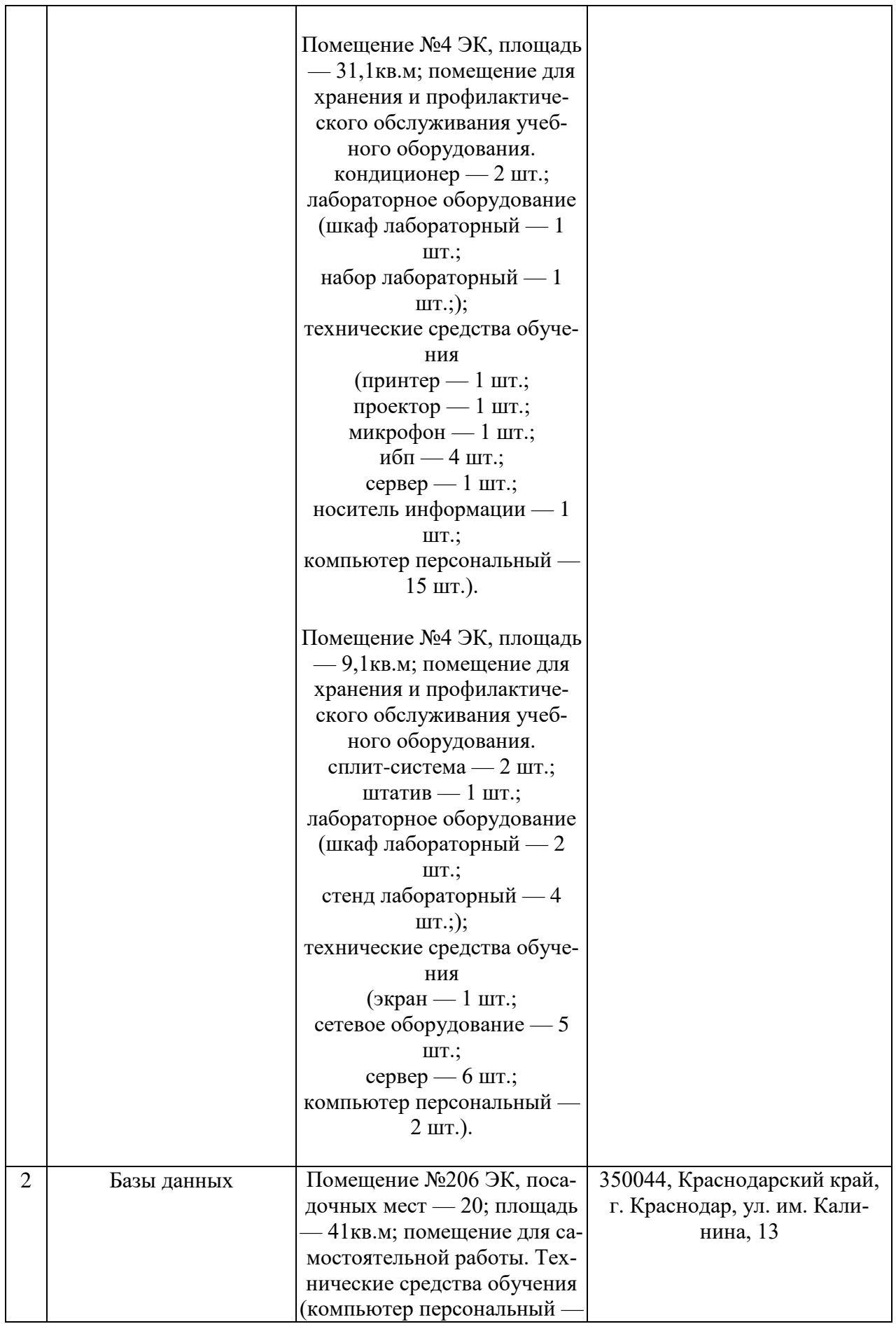

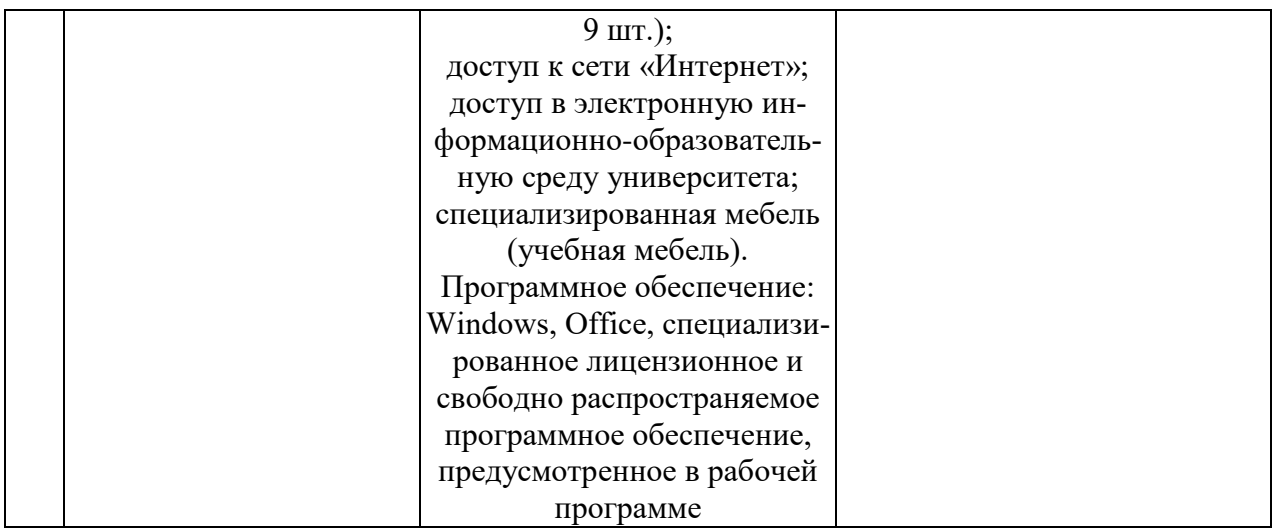

## **13. Особенности организации обучения лиц с ОВЗ и инвалидов**

Для инвалидов и лиц с ОВЗ может изменяться объём дисциплины (модуля) в часах, выделенных на контактную работу обучающегося с преподавателем (по видам учебных занятий) и на самостоятельную работу обучающегося (при этом не увеличивается количество зачётных единиц, выделенных на освоение дисциплины).

Фонды оценочных средств адаптируются к ограничениям здоровья и восприятия информации обучающимися.

Основные формы представления оценочных средств – в печатной форме или в форме электронного документа.

Формы контроля и оценки результатов обучения инвалидов и лиц с ОВЗ

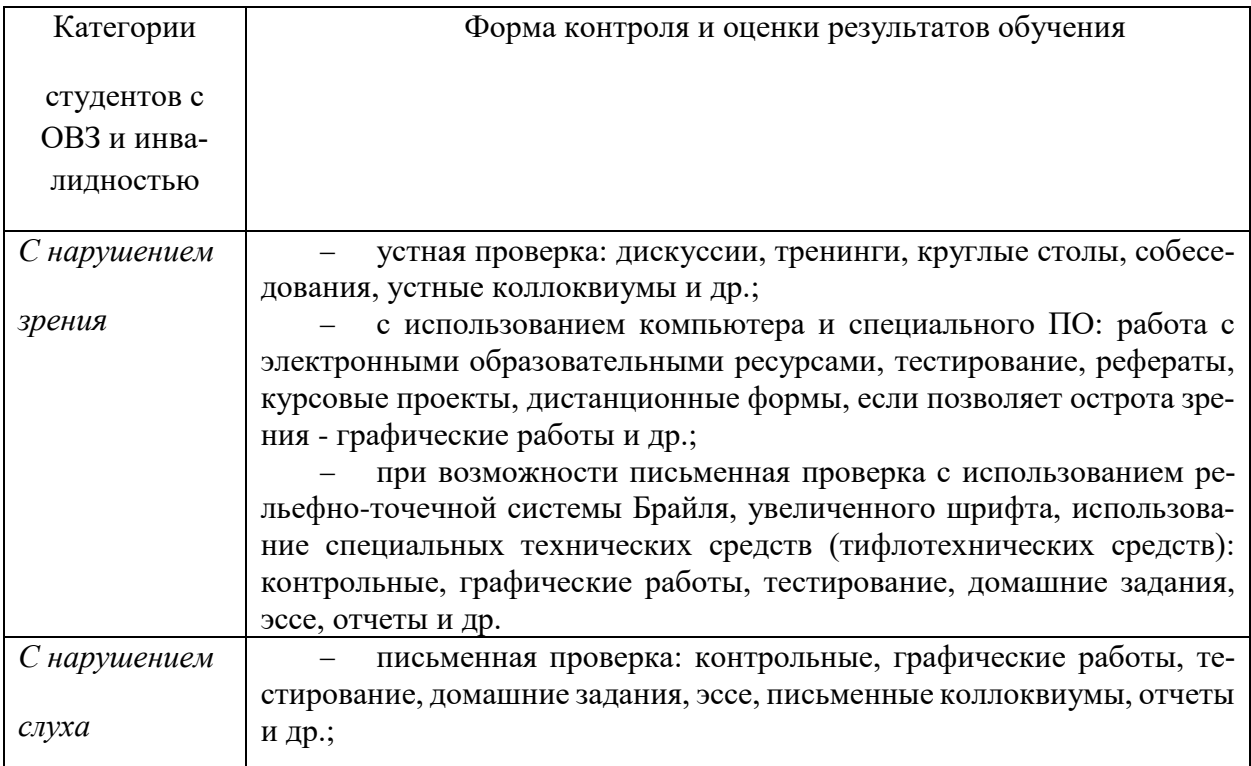

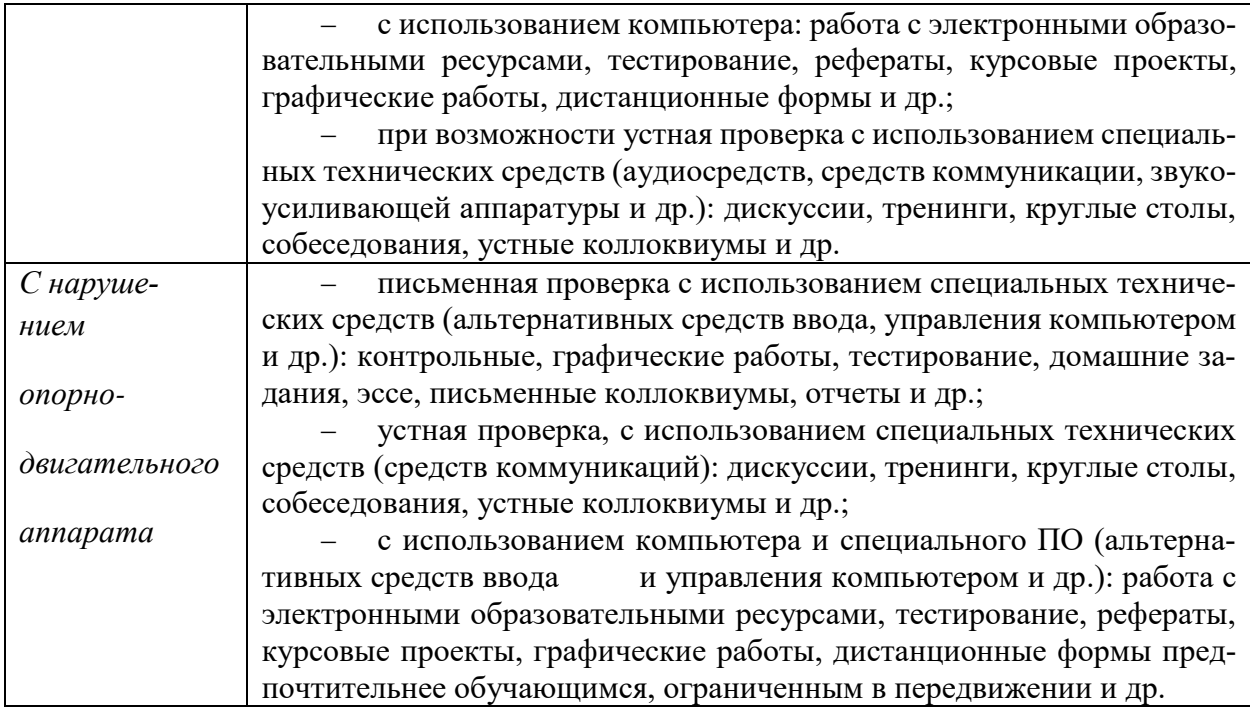

#### **Адаптация процедуры проведения промежуточной аттестации для инвалидов и лиц с ОВЗ:**

В ходе проведения промежуточной аттестации предусмотрено:

 предъявление обучающимся печатных и (или) электронных материалов в формах, адаптированных к ограничениям их здоровья;

 возможность пользоваться индивидуальными устройствами и средствами, позволяющими адаптировать материалы, осуществлять приём и передачу информации с учетом их индивидуальных особенностей;

увеличение продолжительности проведения аттестации;

 возможность присутствия ассистента и оказания им необходимой помощи (занять рабочее место, передвигаться, прочитать и оформить задание, общаться с преподавателем).

Формы промежуточной аттестации для инвалидов и лиц с ОВЗ должны учитывать индивидуальные и психофизические особенности обучающегося/обучающихся по АОПОП ВО (устно, письменно на бумаге, письменно на компьютере, в форме тестирования и т.п.).

#### **Специальные условия, обеспечиваемые в процессе преподавания дисциплины**

#### *Студенты с нарушениями зрения*

 предоставление образовательного контента в текстовом электронном формате, позволяющем переводить плоскопечатную информацию в аудиальную или тактильную форму;

 возможность использовать индивидуальные устройства и средства, позволяющие адаптировать материалы, осуществлять приём и передачу информации с учетом индивидуальных особенностей и состояния здоровья студента;

 предоставление возможности предкурсового ознакомления с содержанием учебной дисциплины и материалом по курсу за счёт размещения информации на корпоративном образовательном портале;

 использование чёткого и увеличенного по размеру шрифта и графических объектов в мультимедийных презентациях;

 использование инструментов «лупа», «прожектор» при работе с интерактивной доской;

 озвучивание визуальной информации, представленной обучающимся в ходе занятий;

 обеспечение раздаточным материалом, дублирующим информацию, выводимую на экран;

 наличие подписей и описания у всех используемых в процессе обучения рисунков и иных графических объектов, что даёт возможность перевести письменный текст в аудиальный,

 обеспечение особого речевого режима преподавания: лекции читаются громко, разборчиво, отчётливо, с паузами между смысловыми блоками информации, обеспечивается интонирование, повторение, акцентирование, профилактика рассеивания внимания;

 минимизация внешнего шума и обеспечение спокойной аудиальной обстановки;

 возможность вести запись учебной информации студентами в удобной для них форме (аудиально, аудиовизуально, на ноутбуке, в виде пометок в заранее подготовленном тексте);

 увеличение доли методов социальной стимуляции (обращение внимания, апелляция к ограничениям по времени, контактные виды работ, групповые задания и др.) на практических и лабораторных занятиях;

 минимизирование заданий, требующих активного использования зрительной памяти и зрительного внимания;

 применение поэтапной системы контроля, более частый контроль выполнения заданий для самостоятельной работы.

## *Студенты с нарушениями опорно-двигательного аппарата* **(маломобильные студенты, студенты, имеющие трудности передвижения и патологию верхних конечностей)**

 возможность использовать специальное программное обеспечение и специальное оборудование и позволяющее компенсировать двигательное нарушение (коляски, ходунки, трости и др.);

 предоставление возможности предкурсового ознакомления с содержанием учебной дисциплины и материалом по курсу за счёт размещения информации на корпоративном образовательном портале;

 применение дополнительных средств активизации процессов запоминания и повторения;

опора на определенные и точные понятия;

использование для иллюстрации конкретных примеров;

применение вопросов для мониторинга понимания;

разделение изучаемого материала на небольшие логические блоки;

 увеличение доли конкретного материала и соблюдение принципа от простого к сложному при объяснении материала;

 наличие чёткой системы и алгоритма организации самостоятельных работ и проверки заданий с обязательной корректировкой и комментариями;

 увеличение доли методов социальной стимуляции (обращение внимания, аппеляция к ограничениям по времени, контактные виды работ, групповые задания др.);

 обеспечение беспрепятственного доступа в помещения, а также пребывания них;

 наличие возможности использовать индивидуальные устройства и средства, позволяющие обеспечить реализацию эргономических принципов и комфортное пребывание на месте в течение всего периода учёбы (подставки, специальные подушки и др.).

## **Студенты с нарушениями слуха (глухие, слабослышащие, позднооглохшие)**

 предоставление образовательного контента в текстовом электронном формате, позволяющем переводить аудиальную форму лекции в плоскопечатную информацию;

 наличие возможности использовать индивидуальные звукоусиливающие устройства и сурдотехнические средства, позволяющие осуществлять приём и передачу информации; осуществлять взаимообратный перевод текстовых и аудиофайлов (блокнот для речевого ввода), а также запись и воспроизведение зрительной информации.

 наличие системы заданий, обеспечивающих систематизацию вербального материала, его схематизацию, перевод в таблицы, схемы, опорные тексты, глоссарий;

 наличие наглядного сопровождения изучаемого материала (структурно-логические схемы, таблицы, графики, концентрирующие и обобщающие информацию, опорные конспекты, раздаточный материал);

 наличие чёткой системы и алгоритма организации самостоятельных работ и проверки заданий с обязательной корректировкой и комментариями;

 обеспечение практики опережающего чтения, когда студенты заранее знакомятся с материалом и выделяют незнакомые и непонятные слова и фрагменты;

 особый речевой режим работы (отказ от длинных фраз и сложных предложений, хорошая артикуляция; четкость изложения, отсутствие лишних слов; повторение фраз без изменения слов и порядка их следования; обеспечение зрительного контакта во время говорения и чуть более медленного темпа речи, использование естественных жестов и мимики);

 чёткое соблюдение алгоритма занятия и заданий для самостоятельной работы (называние темы, постановка цели, сообщение и запись плана, выделение основных понятий и методов их изучения, указание видов деятельности студентов и способов проверки усвоения материала, словарная работа);

– соблюдение требований к предъявляемым учебным текстам (разбивка текста на части; выделение опорных смысловых пунктов; использование наглядных средств);

минимизация внешних шумов;

 предоставление возможности соотносить вербальный и графический материал; комплексное использование письменных и устных средств коммуникации при работе в группе;

 сочетание на занятиях всех видов речевой деятельности (говорения, слушания, чтения, письма, зрительного восприятия с лица говорящего).

## *Студенты с прочими видами нарушений*  **(ДЦП с нарушениями речи, заболевания эндокринной, центральной нервной**

#### **и сердечно-сосудистой систем, онкологические заболевания)**

 наличие возможности использовать индивидуальные устройства и средства, позволяющие осуществлять приём и передачу информации;

 наличие системы заданий, обеспечивающих систематизацию вербального материала, его схематизацию, перевод в таблицы, схемы, опорные тексты, глоссарий;

наличие наглядного сопровождения изучаемого материала;

 наличие чёткой системы и алгоритма организации самостоятельных работ и проверки заданий с обязательной корректировкой и комментариями;

 обеспечение практики опережающего чтения, когда студенты заранее знакомятся с материалом и выделяют незнакомые и непонятные слова и фрагменты;

 предоставление возможности соотносить вербальный и графический материал; комплексное использование письменных и устных средств коммуникации при работе в группе;

 сочетание на занятиях всех видов речевой деятельности (говорения, слушания, чтения, письма, зрительного восприятия с лица говорящего);

 предоставление образовательного контента в текстовом электронном формате;

 предоставление возможности предкурсового ознакомления с содержанием учебной дисциплины и материалом по курсу за счёт размещения информации на корпоративном образовательном портале;

 возможность вести запись учебной информации студентами в удобной для них форме (аудиально, аудиовизуально, в виде пометок в заранее подготовленном тексте).

 применение поэтапной системы контроля, более частый контроль выполнения заданий для самостоятельной работы,

 стимулирование выработки у студентов навыков самоорганизации и самоконтроля;

наличие пауз для отдыха и смены видов деятельности по ходу занятия.